## <span id="page-0-0"></span>Package 'morgenstemning'

August 29, 2016

Title Color schemes compatible with red-green color perception difficulties

Description This package is a port of the MATLAB colourmap functions accompanying the paper M. Geissbuehler and T. Lasser, ``How to display data by color schemes compatible with red-green color perception deficiencies,'' Opt. Express 21, 9862-9874 (2013) to R.

Version 1.0

Author Matthias Geissbuehler <matthias.geissbuehler@a3.epfl.ch>, James Manton

<ajd.manton@googlemail.com>

Maintainer James Manton <ajd.manton@googlemail.com>

URL <https://github.com/ajdm/morgenstemning>

Depends R (>= 2.15.0)

Suggests testthat

License GPL-3

LazyData true

NeedsCompilation no

Repository CRAN

Date/Publication 2014-02-28 07:00:53

### R topics documented:

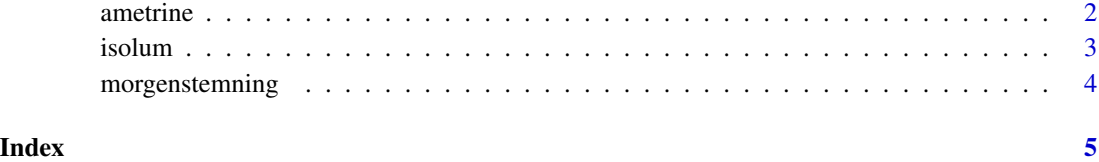

<span id="page-1-0"></span>

#### Description

Create a colorblind-safe vector of n quasi-isoluminent colors.

#### Usage

```
ametrine(n = 256, mincolor = NULL, maxcolor = NULL, invert = FALSE,
 alpha = 1)
```
#### Arguments

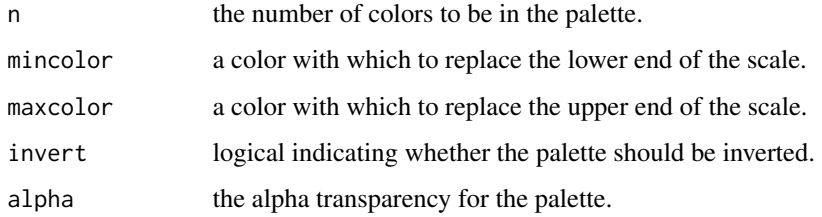

#### Details

The colormap is almost isoluminent and perceived by those with a red-green color perception deficiency as a roughly linear ramp between blue and yellow. However, the colormap has been enriched with a red control point for those with normal color vision. In order to improve contrast, this colormap is slightly unbalanced in luminence, unlike [isolum](#page-2-1).

#### Value

A character vector of color names. This can be used either to create a user-defined color palette for subsequent graphics by [palette\(](#page-0-0)cv), a col = specification in graphics functions or in par.

#### See Also

[palettes](#page-0-0) and [colors.](#page-0-0)

#### Examples

```
require(graphics)
# A color wheel
pie(rep(1,12), col=ametrine(12))
```
<span id="page-2-1"></span><span id="page-2-0"></span>

#### Description

Create a colorblind-safe vector of n isoluminent colors.

#### Usage

```
isolum(n = 256, mincolor = NULL, maxcolor = NULL, invert = FALSE,
 gamma = 1.8, alpha = 1)
```
#### Arguments

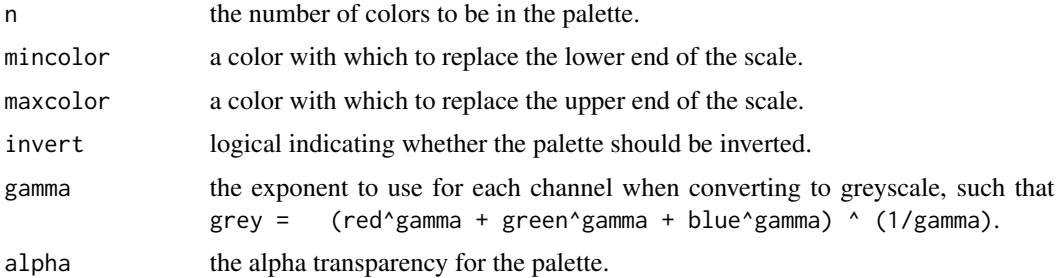

#### Details

The colormap is isoluminent and perceived by those with a red-green color perception deficiency as a linear ramp between blue and yellow. However, the colormap has been enriched with a red control point for those with normal color vision, with the shade carefully chosen to avoid creating a nonlinear ramp for those with red-green color perception deficiency. As the color map is isoluminent, it will appear as one shade of grey across the entire range when printed on a black & white printer.

#### Value

A character vector of color names. This can be used either to create a user-defined color palette for subsequent graphics by [palette\(](#page-0-0)cv), a col = specification in graphics functions or in par.

#### See Also

[palettes](#page-0-0) and [colors.](#page-0-0)

#### Examples

```
require(graphics)
# A color wheel
pie(rep(1,12), col=isolum(12))
```
<span id="page-3-0"></span>

#### Description

Create a colorblind-safe vector of n contiguous colors.

#### Usage

```
morgenstemning(n = 256, mincolor = NULL, maxcolor = NULL,
  invert = FALSE, gamma = 1.8, alpha = 1)
```
#### Arguments

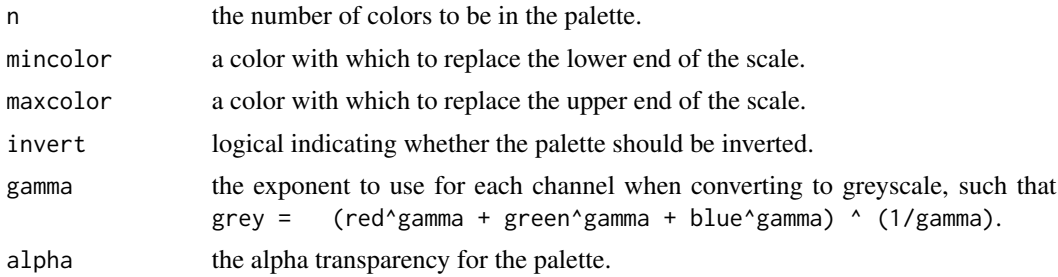

#### Details

The colormap increases linearly in lightness (such as a pure black to white map) but incorporates additional colors that help to emphasise the transitions and hence enhance the perception of the data. It is designed to be printer-friendly both for color printers and black & white printers.

#### Value

A character vector of color names. This can be used either to create a user-defined color palette for subsequent graphics by  $palette(cv)$  $palette(cv)$ , a col = specification in graphics functions or in par.

#### See Also

[palettes](#page-0-0) and [colors.](#page-0-0)

#### Examples

```
require(graphics)
# A color wheel
pie(rep(1,12), col=morgenstemning(12))
```
# <span id="page-4-0"></span>Index

ametrine, [2](#page-1-0)

colors, *[2](#page-1-0)[–4](#page-3-0)*

isolum, *[2](#page-1-0)*, [3](#page-2-0)

morgenstemning, [4](#page-3-0)

palette, *[2](#page-1-0)[–4](#page-3-0)* palettes, *[2](#page-1-0)[–4](#page-3-0)*